## **Redmine - Defect #13932**

# **File upload does not work with Safari**

2013-05-02 20:57 - Frank Schwarz

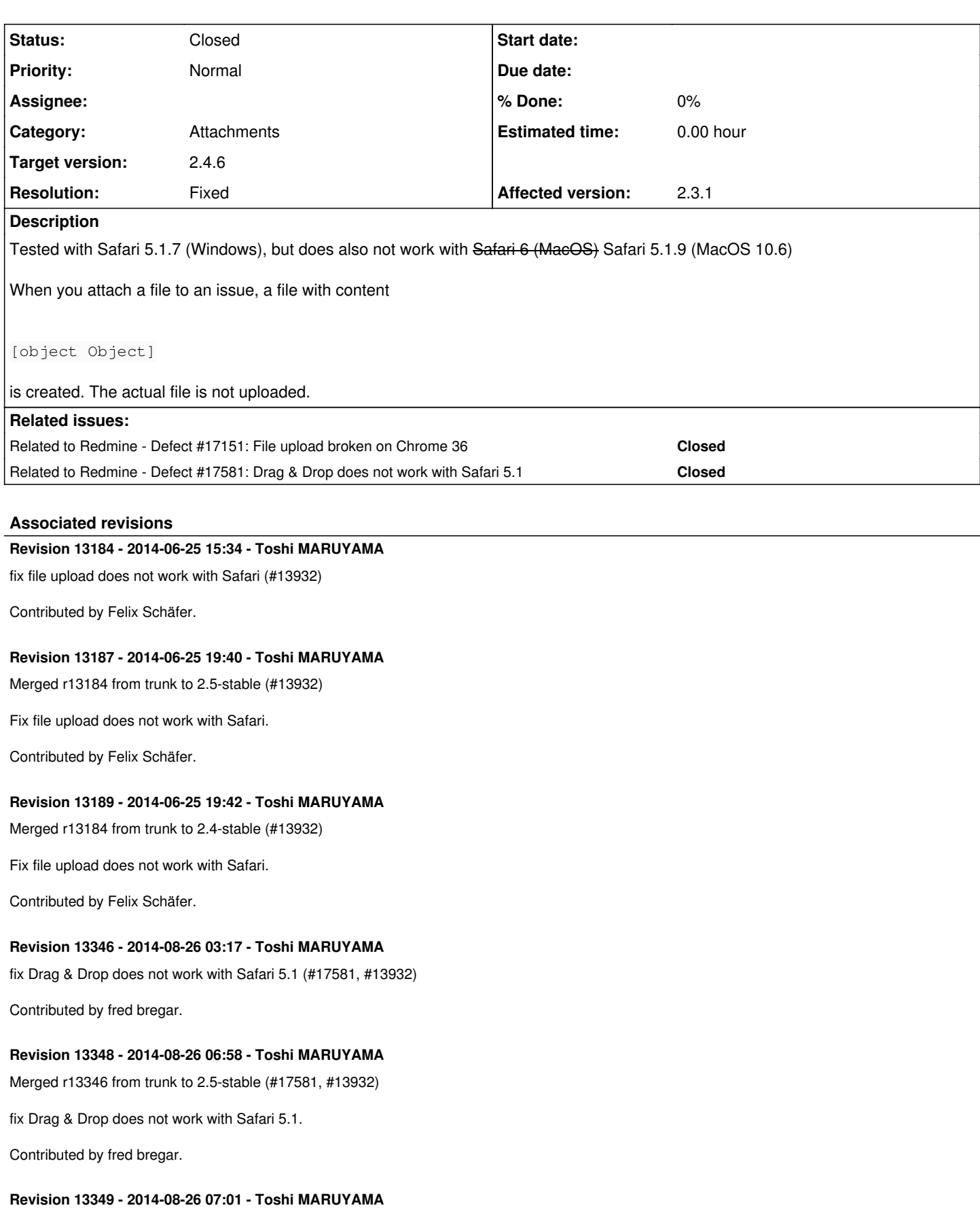

Merged r13346 from trunk to 2.4-stable (#17581, #13932)

fix Drag & Drop does not work with Safari 5.1.

#### **History**

## **#1 - 2013-05-03 23:05 - Filou Centrinov**

I can confirm that files won't uploaded via drag & drop on Safari 5.1.7 (Windows). See<http://bugs.jquery.com/ticket/12182>

#### **#2 - 2013-05-04 04:05 - Mischa The Evil**

*- Status changed from New to Confirmed*

## **#3 - 2013-05-06 20:24 - Frank Schwarz**

I have to correct myself: It does work with Safari 6, but it does not work with Safari 5.1.9 (MacOS 10.6)

#### **#4 - 2013-05-25 00:06 - Jürgen Knödlseder**

Confirm. Run in exactly the same bug. Is someone already working on a fix?

#### **#5 - 2013-05-25 13:24 - Toshi MARUYAMA**

*- Category changed from Files to Attachments*

#### **#6 - 2013-08-28 13:03 - Matt Andrews**

We've run into this one too Safari 5.1.7 on Windows 7 and Windows 8 - in Redmine version 2.3.3.

#### **#7 - 2013-11-13 23:18 - Dave Martin**

Same here with Safari 5.1.10 (6534.59.10) on OS X 10.6.8 with Redmine 2.3.2.

#### **#8 - 2014-05-27 11:11 - Felix Schäfer**

A client of [Planio](http://plan.io/redmine) encountered the same issue on Mac OS 10.6 and Safari 5.1.9.

The problem is that Safari 5.1 only partially supports the API needed for this: it can pass files around and give the names of the files, but it cannot send the files as a binary stream directly. There are workarounds to emulate this, but the platform is pretty dated, so we instead chose to fallback to the normal (non-ajax) upload for Safari 5.1 (or any other browser that doesn't support the FileReader API, which is what is ultimately needed to achieve this the way it is currently implemented in Redmine):

```
diff --git a/public/javascripts/attachments.js b/public/javascripts/attachments.js
index ab9f89a..a689c2e 100644
--- a/public/javascripts/attachments.js
+++ b/public/javascripts/attachments.js
@@ -117,7 +117,7 @@ function uploadBlob(blob, uploadUrl, attachmentId, options) {
 function addInputFiles(inputEl) {
   var clearedFileInput = $(inputEl).clone().val('');
-  if (inputEl.files) {
+  if ('FileReader' in window && inputEl.files) {
          // upload files using ajax
          uploadAndAttachFiles(inputEl.files, inputEl);
          $(inputEl).remove();
```
The ajax/async upload function still works on modern browsers but is disabled for browsers that don't provide all required APIs for it.

## **#9 - 2014-05-27 11:23 - Jan from Planio www.plan.io**

*- Description updated*

## **#10 - 2014-06-24 13:24 - Toshi MARUYAMA**

*- Related to Defect #17151: File upload broken on Chrome 36 added*

#### **#11 - 2014-06-25 15:29 - Toshi MARUYAMA**

*- Target version set to 2.4.6*

## **#12 - 2014-06-26 05:42 - Toshi MARUYAMA**

- *Status changed from Confirmed to Closed*
- *Resolution set to Fixed*

Committed in trunk [r13184](https://www.redmine.org/projects/redmine/repository/svn/revisions/13184), 2.5-stable [r13187](https://www.redmine.org/projects/redmine/repository/svn/revisions/13187), and 2.4-stable [r13189](https://www.redmine.org/projects/redmine/repository/svn/revisions/13189), thanks.

## **#13 - 2014-07-15 01:48 - fred bregar**

While this hack $^1$  $^1$  allows the user to click on the "choose" button for <input type=file> and select a file, you still cannot drag a file and upload. Safari 5.1 has no problems uploading File objects via ajax that are drag and dropped (I use it all the time.) The real culprit here is jQuery 1.8.3.

It's [jQuery.extend](https://github.com/jquery/jquery/blob/869704ba067c9b444bb052140581a426a45baaf5/jquery.js#L291) which transforms the File object into a plain Object. \$.extend is called from [ajaxSetup](https://github.com/jquery/jquery/blob/869704ba067c9b444bb052140581a426a45baaf5/jquery.js#L7533), which is called from [\\$.ajax on line 7644](https://github.com/jquery/jquery/blob/869704ba067c9b444bb052140581a426a45baaf5/jquery.js#L7644)

re-attaching blob [object File] in beforeSend does the trick

```
diff --git a/attachments.js.original b/attachments.js
index 43803ba..b6d9eca 100644
--- a/attachments.js.original
+++ b/attachments.js
@@ -99,8 +99,10 @@ function uploadBlob(blob, uploadUrl, attachmentId, options) {
     return $.ajax(uploadUrl, {
          type: 'POST',
          contentType: 'application/octet-stream',
     -    beforeSend: function(jqXhr) {
+    beforeSend: function(jqXhr, settings) {
              jqXhr.setRequestHeader('Accept', 'application/js');
+      //attach proper File object 
+      settings.data = blob;
          },
          xhr: function() {
      var xhr = $.ajaxSettings.xhr();
@@ -117,7 +119,7 @@ function uploadBlob(blob, uploadUrl, attachmentId, options) {
  function addInputFiles(inputEl) {
     var clearedFileInput = $(inputEl).clone().val('');
-  if ('FileReader' in window && inputEl.files) {
+  if (inputEl.files) {
          // upload files using ajax
          uploadAndAttachFiles(inputEl.files, inputEl);
         $(inputEl).remove();
```
<sup>1</sup> FileReader API is not needed at all.

## **#14 - 2014-08-10 15:09 - Toshi MARUYAMA**

*- Related to Defect #17581: Drag & Drop does not work with Safari 5.1 added*